## **Verwendungsnachweis**

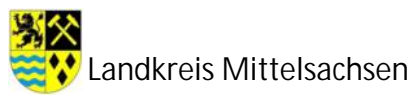

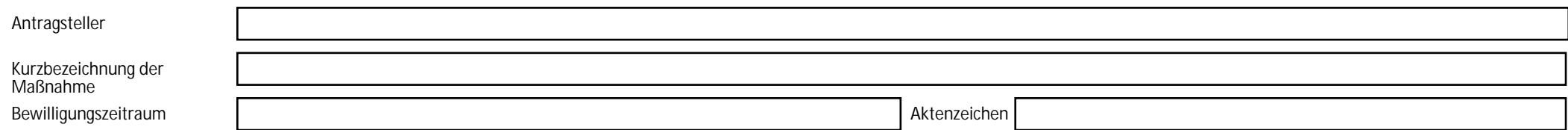

## **1. Zahlenmäßiger Nachweis**

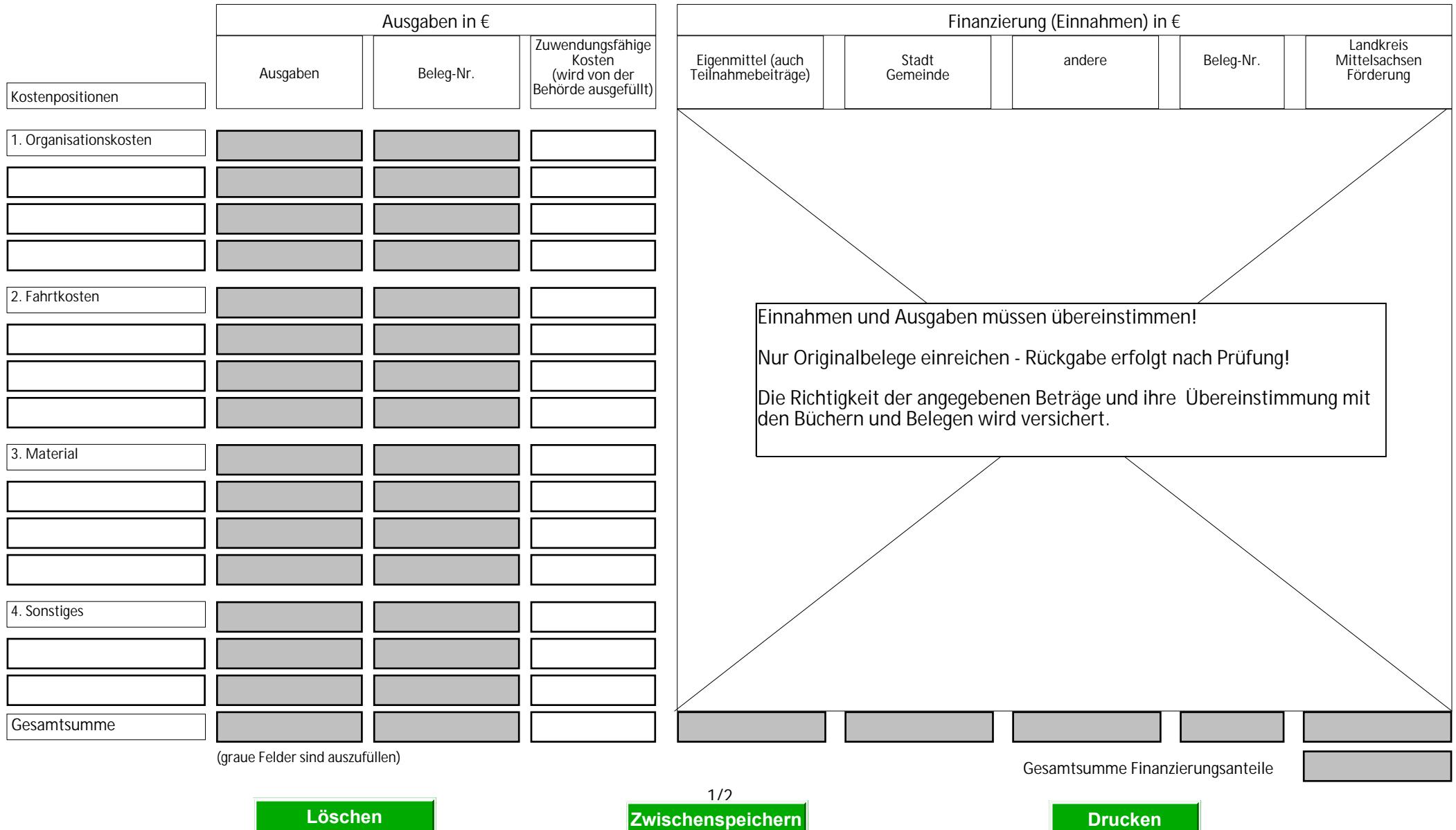

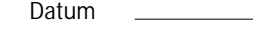

Datum 1988 1999 und European and Techtsverbindliche Unterschrift(en) 1988 1999 und European and Techtsverbindliche Unterschrift(en) 1999 und European and Techtsverbindliche Unterschrift(en) 1999 und European and Techtsverb

**Prüfvermerk** (wird von der Behörde ausgefüllt)

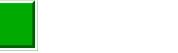

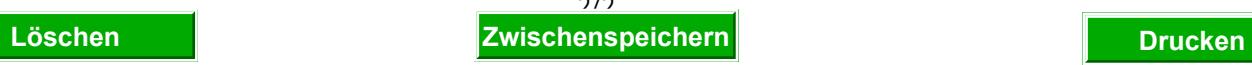

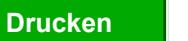

2/2 Stand: August 2010